## TÉLÉCHARGEZ L'APPLICATION MOBILE DE **NOTRE MÉDIATHÈQUE**

scompaione ova immersi agge popolate ariopinti nuove

- 17

getali, ealisti

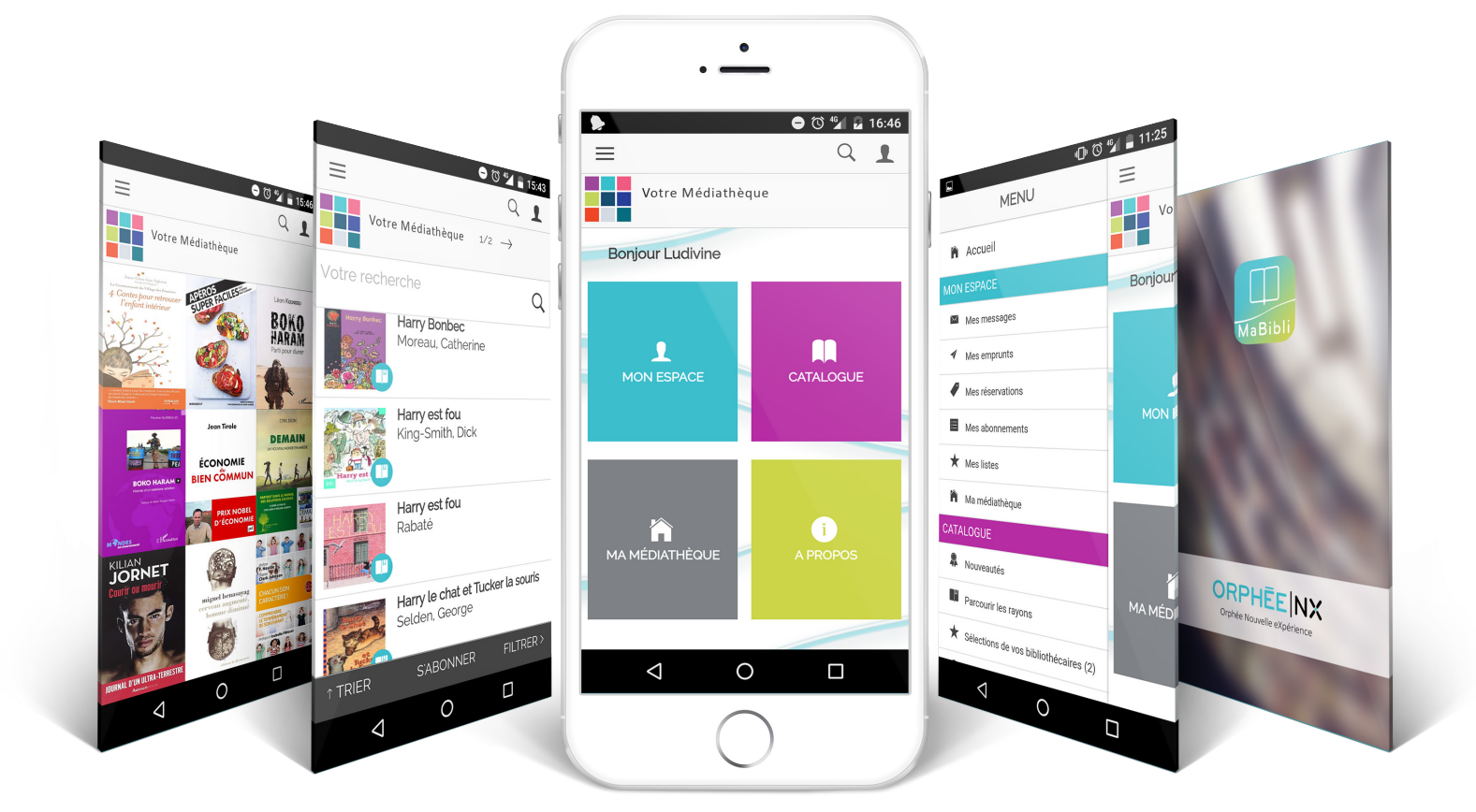

 $\overline{1}$ 

**ALIC** 

L'II

EINAUDI STILE LIBERO

 $\mathbf O$ 

**Consultez** l'historique de **vos prêts**, **vos messages**, **le catalogue**

## **Effectuez** des **réservations**

**Partagez** votre avis à travers des **notes et commentaires**

**Scannez le code-barre** des documents qui vous intéressent et **découvrez si notre médiathèque les propose**

## **FLASHEZ LE QR CODE POUR TÉLÉCHARGER MA BIBLI**

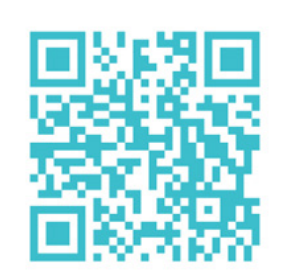

Pour me connecter :

1. Je choisis ma bibliothèque 2. Je rentre mon n° de carte 3. Je tape mon mot de passe

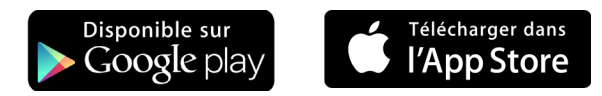

Ma Bibli est une application développée par C3rb Informatique